# Cheatography

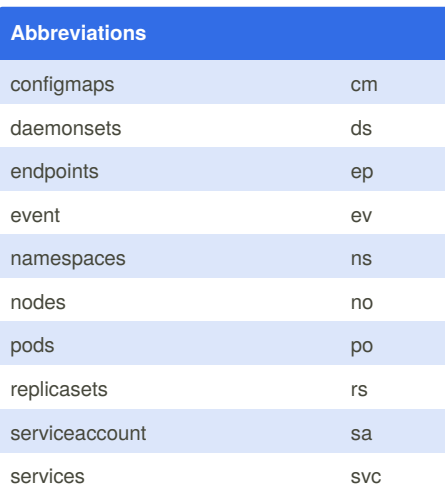

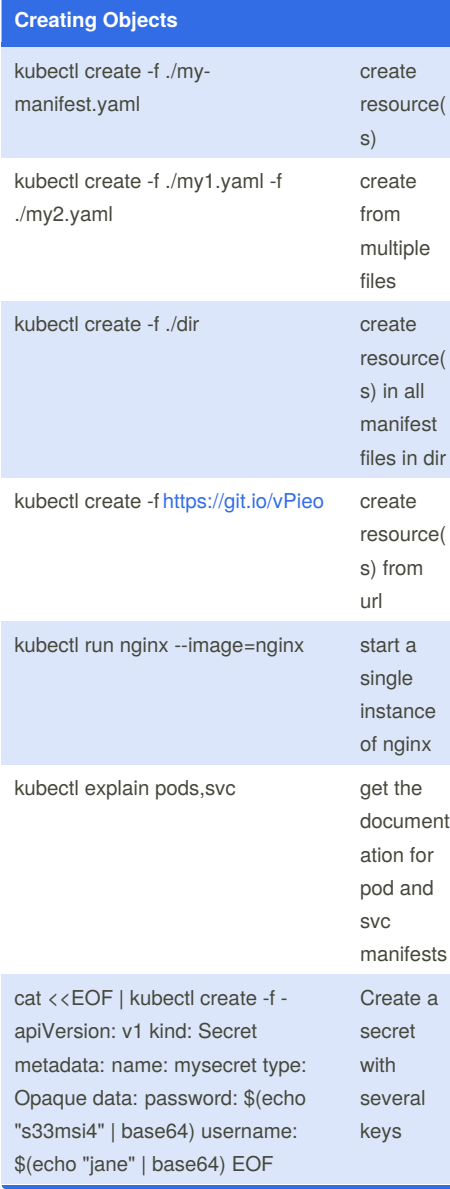

## Kubernetes Cheat Sheet by [pablorod](http://www.cheatography.com/pablorod/) via [cheatography.com/34269/cs/10725/](http://www.cheatography.com/pablorod/cheat-sheets/kubernetes)

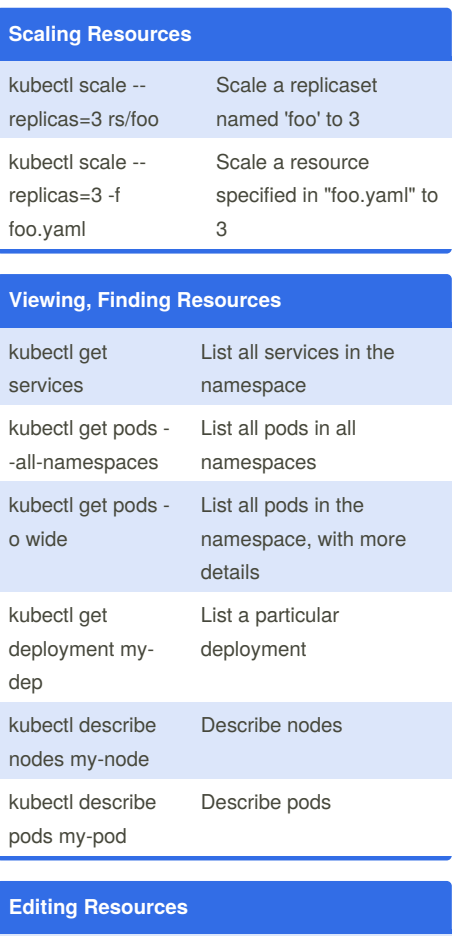

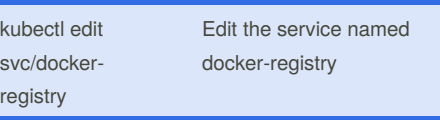

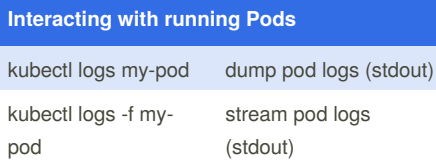

#### **Interacting with running Pods (cont)**

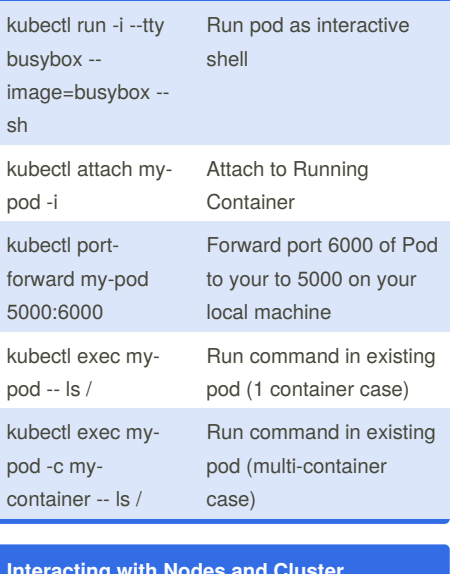

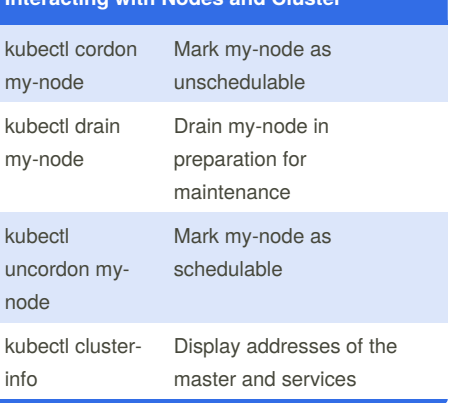

## **Kubectl AutoComplete**

source <(kubectl completion bash)

# By **pablorod**

[cheatography.com/pablorod/](http://www.cheatography.com/pablorod/)

Not published yet. Last updated 7th February, 2017. Page 1 of 2.

## Sponsored by **ApolloPad.com** Everyone has a novel in them. Finish Yours! <https://apollopad.com>

# Cheatography

## Kubernetes Cheat Sheet by [pablorod](http://www.cheatography.com/pablorod/) via [cheatography.com/34269/cs/10725/](http://www.cheatography.com/pablorod/cheat-sheets/kubernetes)

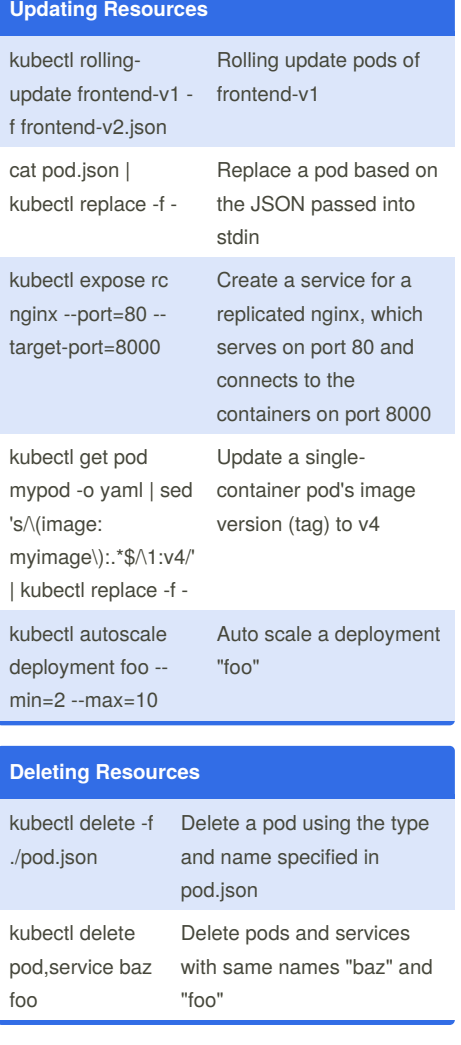

### **Kubectl Context and Configuration**

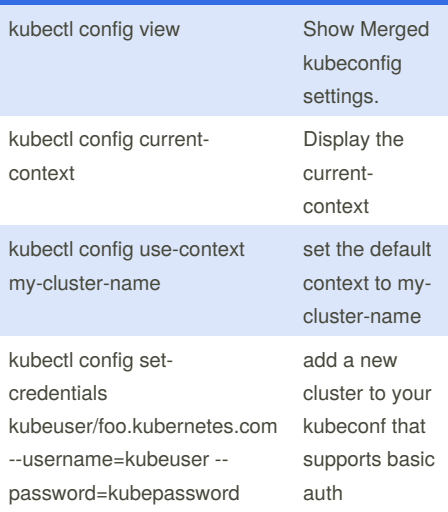

#### **Formatting output** o=customcolumns=‐ <spec> Print a table using a comma separated list of custom columns o=customcolumns-fil  $e=$ <filename  $\overline{ }$ Print a table using the custom columns template in the <filename> file -o=json Output a JSON formatted API object -o=name Print only the resource name and nothing else -o=wide Output in the plain-text format with any additional information, and for pods, the node name is included

By **pablorod** [cheatography.com/pablorod/](http://www.cheatography.com/pablorod/) Not published yet. Last updated 7th February, 2017. Page 2 of 2.

Sponsored by **ApolloPad.com** Everyone has a novel in them. Finish Yours! <https://apollopad.com>

## **Formatting output (cont)**

-o=yaml Output a YAML formatted API object